# M2C Expert Control

### **IDCON™ Nonlinear**

**Automatic Generation of Nonlinear Dynamic Simulation Models from Measured Data**  Toolbox for use with MATLAB® and Microsoft EXCEL

### **Key Features**

IDCON Nonlinear provides powerful and proven methods for automatic generation of nonlinear models for multi input-multi output systems from measured data (often known as: nonlinear system identification). Application areas include Hydraulic Systems, Electrical Systems, Mechanical Systems, Combustion and Diesel Engines, etc.

### **IDCON NL Application Areas**

IDCON Nonlinear is ideally suited for:

- Identifying nonlinear model parameters for comprehensive system analysis with MATLAB and other toolboxes
- Calculating nonlinear model parameters for simulation purposes
- Calculating model parameters as a prerequisite for control systems design
- Determining system parameter changes

### **Highlights of IDCON Nonlinear**

- May be used within MATLAB or EXCEL
- Easy to learn and easy to use
- Practice-proven method
- Only a few input samples are necessary
- Robust results, even with noisy data
- Direct parameter identification of nonlinear multi input-multi output systems

## **Prerequisites for Identification**

The identification method is based on

- 1. A user defined model for the investigated system; and
- 2. Measured data taken from the real plant

### **Parameter Identification Steps**

The necessary steps to calculate system parameters are:

UDE

## *1. Build a System Model*

The user must generate the model structure containing known parameters and the parameters in question.

The investigated system with *m* inputs has to be described by a set of n nonlinear differential equations.

 $\mathcal{L}$ 

 $\dot{x}_i = f_i(x_1, x_2, ..., x_n, u_1, u_2, ..., u_m)$  $i=1,\ldots,n$ 

## M2C Expert Control

When working within the MATLAB environment, either a MATLAB M- or MEXfunction may be used to define the model. Within EXCEL, the model may be defined almost identical to a Matlab MEX-function.

### *2. Build the Jacobian Matrix*

The Jacobian matrix built from the set of nonlinear differential equations described above is necessary for system identification process.

$$
\frac{df}{dx} = \begin{bmatrix} \frac{df_1}{dx_1} & \cdots & \frac{df_1}{dx_n} \\ \vdots & & \vdots \\ \frac{df_n}{dx_1} & & \frac{df_n}{dx_n} \end{bmatrix}
$$

The Symbolic Math TB may be used to help simplify the generation of the Jacobian. Like the differential equations, the Jacobian matrix must be defined in an M- or MEXfunction if working within MATLAB. If working within EXCEL, the Jacobian needs to be defined in a function being almost identical to the Matlab MEX-function

### *3. Take measurements*

Experiments may now be performed with the plant under investigation, measuring the model I/O values.

### *4. Ready to go*

The parameter identification process may now be started with IDCON Nonlinear. The model parameters in question are directly returned by the identification process.

### **Example**

The following example of a polymerization reaction in a stirring reactor demonstrates the capabilities of IDCON Nonlinear.

Using measurements of temperature *T(t)* and mass flow  $m(t)$  taken from the plant, IDCON Nonlinear is able to determine the following quantities:

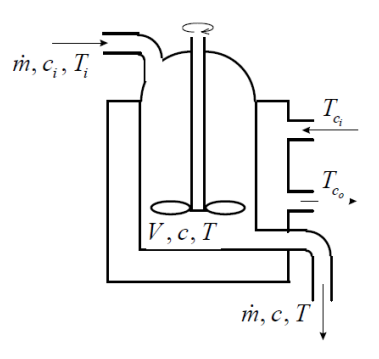

### **Prerequisites**

Independent of the tool landscape available MATLAB and/or EXCEL), IDCON Classic is required.

### **IDCON Nonlinear Functions**

Within the Matlab environment IDCON Nonlinear provides all functionality to gain the desired model parameters which may be used for further analysis or simulation purposes.

## M2C Expert Control

These functions may be used interactively or be integrated into a user defined MATLAB application.

Similarly, a DLL may be accessed from within any other application to integrate the IDCON model generation capabilities. The EXCEL user interface is using this DLL access functionality.

$$
\frac{d T(t)}{dt} = \frac{\dot{m}(t)}{V} (T_i - T(t)) + \frac{a \cdot A_c}{\rho \cdot C_p \cdot V} (T_c - T(t)) + \n+ \frac{(-dh_r)}{\rho \cdot C_p} \cdot k_2 e^{\frac{E_f}{f_T(t)}} \cdot c(t)^{\frac{Y_f}{f_T(t)}} \n\frac{dc(t)}{dt} = \frac{\dot{m}(t)}{V} (c_i - c(t)) + k_1 e^{\frac{E_f}{f_T(t)}} \cdot c(t) - \left(k_2 e^{\frac{E_f}{f_T(t)}} + k_3 e^{\frac{E_f}{f_T(t)}}\right) c(t)^{\frac{Y_f}{f_T(t)}} \n\text{where } T_c = \frac{T_c - T_c}{2}
$$

The dynamic behavior of the system may be described by the nonlinear differential equations shown below for temperature and concentration.

- polymer concentration *c(t)*
- heat transition parameter *a* (describing the complete transition from cooling water to fluid in reactor)
- energy for activating the reaction *E1*
- volume with active reaction *V* (due to non-ideal stirring, *V* is not equal to the entire fluid volume in the reactor)

IDCONTM Nonlinear is a trademark of ExpertControl, Germany MATLAB<sup>®</sup> and SIMULINK™ are trademarks of The MathWorks, Inc., U.S.A. EXCEL is a trademark of Microsoft Corporation, U.S.A

TIPC.

**Contact Information**

M2C ExpertControl GmbH Buchberger Strasse 40 94560 Offenberg Germany [www.m2cec.com](http://www.m2cec.com/) Email: [info@m2cec.com](mailto:info@m2cec.com)

 $\mathbf{C}^{\mathbf{r}}$